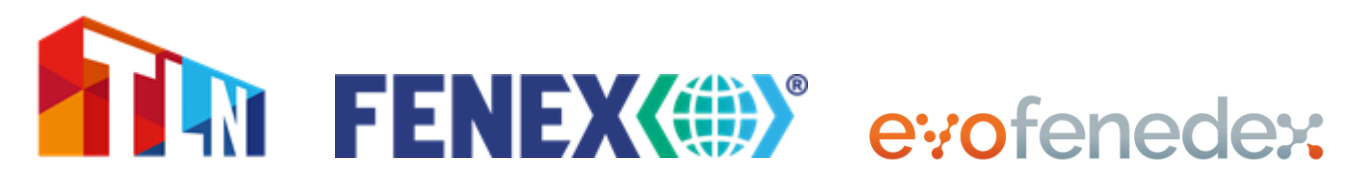

#### **Handreiking voor declaranten voor de overgang AGS naar DMS 4.0**

#### *Introductie: van AGS naar DMS*

Het aangiftesysteem van de Nederlandse Douane (AGS) wordt vervangen door een nieuw systeem: DMS. Uiterlijk eind 2023 is alleen nog DMS te gebruiken, maar in veel gevallen zullen aangevers al eerder overgaan naar DMS. De overgang vindt in verschillende fases plaats. Via deze [link](https://www.belastingdienst.nl/wps/wcm/connect/bldcontentnl/belastingdienst/douane_voor_bedrijven/aangiftesystemen-dms-ags/van-ags-en-gspa-naar-dms/planning-ingaan-dms/) vind je de planning.

Door de introductie van DMS verandert onder andere:

- de informatie die aangeleverd moet worden in een aangifte
- de manier waarop deze informatie aangeleverd moet worden (technisch)
- de processen rondom de aangifte, met name de verwerking van controlebevindingen (fouten, aanvullende informatie, etc.)

Dat betekent dat alle douanesoftwareleveranciers hun aangiftesoftware grondig moeten aanpassen. Dat zal de gebruiker merken. De overgang van AGS naar DMS is één van de grootste veranderingen in het Nederlandse douanelandschap sinds de eeuwwisseling.

Het is heel belangrijk dat aangevers <sup>1</sup> zich realiseren dat de overgang naar DMS niet alleen een 'softwareding' is en dat alleen de softwareleveranciers er werk aan hebben. Je zult als aangever andere informatie moeten aanleveren in de aangifte en je zult met je opdrachtgevers moeten organiseren dat zij deze informatie aanleveren. Ook zit er een grote verandering in de processen na het indienen van de aangifte. De communicatie met de Douane zal op een andere manier verlopen.

Om aangevers op weg te helpen met deze transitie hebben brancheverenigingen Fenex en evofenedex deze handreiking opgesteld. Dit document schetst de achtergrond van de transitie en bevat handige links naar de wet- en regelgeving (hoofdstuk 1). Ook legt het document uit hoe de opbouw van aangiftes anders wordt in DMS (hoofdstuk 2). Zo verdwijnt het Enig Document en moeten gegevens straks op aangifte-, zending- of artikelniveau aangeleverd worden. Dit document gaat ook in op de belangrijkste inhoudelijke wijzigingen in de aangifte, zoals de introductie van de begrippen 'Land van oorsprong' en 'Land van preferentiële oorsprong' (hoofdstuk 3). Er is op dit moment geen hoofdstuk gewijd aan de nieuwe processen voor het verwerken van de controlebevindingen omdat hierover onvoldoende informatie beschikbaar is. Wanneer hierover meer informatie beschikbaar is, wordt dit gedeeld. Tevens is een aparte FAQ voor DMS 4.0 opgenomen.

Deze handreiking is precies wat de titel zegt: een handreiking. Geen werkinstructie, geen compleet naslagwerk, geen document waarmee je als aangever naar de Douane toe een standpunt kunt verdedigen. Als aangever ben je er zelf verantwoordelijk voor om je bekend te maken met alle relevante wijzigingen en deze te verwerken in je aangiftepraktijk. De bedoeling van dit document is je daarbij op weg te helpen.

 $1$  Lees ook: indieners van de aangifte, declaranten – dit document is bedoeld voor eenieder die te maken krijgt met DMS.

#### *1. De wettelijke basis en naslag*

De basis voor de transitie van AGS naar DMS ligt in het Douane Wetboek voor de Unie (DWU). Dit is de in 2015 in werking getreden EU douanewetgeving. In onderliggende weten regelgeving worden de bepalingen in het DWU verder geconcretiseerd. Het DWU kent een zekere mate van nationale afwegingsruimte. Naast de EU-brede regelgeving zijn er dus ook specifiek Nederlandse bepalingen. En de Nederlandse Douane publiceert veel aanvullende documentatie om aangevers op weg te helpen met de praktische toepassing van douaneregelgeving. Hieronder vind je links naar de belangrijkste EU- en Nederlandse regelgeving en naar ondersteunende documentatie die door de Nederlandse Douane gepubliceerd is.

De startpagina op douane.nl waarop de Douane alle informatie over de transitie van AGS (en GPA) naar DMS publiceert:

[https://www.belastingdienst.nl/wps/wcm/connect/bldcontentnl/belastingdienst/douane\\_voor\\_](https://www.belastingdienst.nl/wps/wcm/connect/bldcontentnl/belastingdienst/douane_voor_bedrijven/naslagwerken_en_overige_informatie/aangiftesysteem_ags/van-ags-en-gspa-naar-dms/van-ags-en-gspa-naar-dms) [bedrijven/naslagwerken\\_en\\_overige\\_informatie/aangiftesysteem\\_ags/van-ags-en-gspa](https://www.belastingdienst.nl/wps/wcm/connect/bldcontentnl/belastingdienst/douane_voor_bedrijven/naslagwerken_en_overige_informatie/aangiftesysteem_ags/van-ags-en-gspa-naar-dms/van-ags-en-gspa-naar-dms)[naar-dms/van-ags-en-gspa-naar-dms](https://www.belastingdienst.nl/wps/wcm/connect/bldcontentnl/belastingdienst/douane_voor_bedrijven/naslagwerken_en_overige_informatie/aangiftesysteem_ags/van-ags-en-gspa-naar-dms/van-ags-en-gspa-naar-dms)

Via deze pagina vind je onder andere informatie over de planning, veel gestelde vragen, een checklist en links naar webinars over de transitie.

Een handig naslagwerk is het document dat de Douane heeft opgesteld om de voornaamste veranderingen op een rij te zetten die voortkomen uit de overgang van AGS naar DMS: [https://nh.douane.nl/wp-content/uploads/2022/09/Gevolgen-van-de-overgang-van-AGS](https://nh.douane.nl/wp-content/uploads/2022/09/Gevolgen-van-de-overgang-van-AGS-naar-DMS.pdf)[naar-DMS.pdf](https://nh.douane.nl/wp-content/uploads/2022/09/Gevolgen-van-de-overgang-van-AGS-naar-DMS.pdf)

Bijlage B van de Gedelegeerde Verordening DWU 2015/2246 (GVo.DWU) voor de rubrieken van de aangiften:

[https://eur-](https://eur-lex.europa.eu/LexUriServ/LexUriServ.do?uri=CONSLEG:2015R2446:20210315:NL:PDF)

[lex.europa.eu/LexUriServ/LexUriServ.do?uri=CONSLEG:2015R2446:20210315:NL:PDF](https://eur-lex.europa.eu/LexUriServ/LexUriServ.do?uri=CONSLEG:2015R2446:20210315:NL:PDF) Toelichting Enig Document niet meer beschikbaar. Hier staan de vakken in.

Bijlage B van de Uitvoeringsverordening DWU 2015/2447 voor o.a. de te gebruiken codes: [https://eur-lex.europa.eu/legal-content/NL/TXT/PDF/?uri=CELEX:02015R2447-](https://eur-lex.europa.eu/legal-content/NL/TXT/PDF/?uri=CELEX:02015R2447-20151229&from=EN) [20151229&from=EN](https://eur-lex.europa.eu/legal-content/NL/TXT/PDF/?uri=CELEX:02015R2447-20151229&from=EN)

Bijlage VIa van de Algemene douaneregeling voor nationale aanvullingen en afwijkingen ten opzichte van de basis die gelegd wordt in EU wetgeving: <https://wetten.overheid.nl/BWBR0024291/2022-04-08/#BijlageVI>

Het nieuwe onderdeel DWU Aangiftebehandeling in het codeboek Douane: [https://www.belastingdienst.nl/codeboek\\_sagitta/huidig/html/onderdeel](https://www.belastingdienst.nl/codeboek_sagitta/huidig/html/onderdeel-codeboek%2C%20onderdeel%20dwu%20aangiftebehandeling.html)[codeboek%2C%20onderdeel%20dwu%20aangiftebehandeling.html](https://www.belastingdienst.nl/codeboek_sagitta/huidig/html/onderdeel-codeboek%2C%20onderdeel%20dwu%20aangiftebehandeling.html)

### *2. Aangiftetechniek*

Een aangifte in AGS is feitelijk een digitale weergave van het papieren Enig Document. DMS heeft een geheel andere opbouw met een groot aantal 10-cijferige 'gegevenselementen'. Het type aangifte dat je maakt, bepaalt welke gegevenselementen vereist zijn. In Titel I, hoofdstuk 3, van bijlage B GVo.DWU staan tabellen waarin de gegevensvereisten voor alle aan de Douane te verzenden elektronische berichten zijn opgenomen. De kans is groot dat je die 10-cijferige gegevenselementen niet terug ziet in het aangiftescherm van je software, omdat leveranciers van aangiftesoftware veelal kiezen voor een meer gebruiksvriendelijke weergave. Toch is het belangrijk om je ervan bewust te zijn dat je de logica van het Enig Document niet zomaar kunt toepassen op DMS.

Er zijn veel verschillende aangiftetypen in DMS. Hieronder staan een paar vaak voorkomende aangiftetypen:

- H1: Aangifte voor het vrije verkeer en bijzondere regeling Specifieke bestemming aangifte voor bijzondere bestemming
- H2: Bijzondere regeling Opslag Aangifte voor douane-entrepot
- H3: Bijzondere regeling Specifieke bestemming Aangifte voor tijdelijke invoer
- H4: Bijzondere regeling Veredeling Aangifte voor actieve veredeling
- B1: Aangifte ten uitvoer en aangifte tot wederuitvoer
- B2: Bijzondere regeling Veredeling Aangifte voor passieve veredeling

Bepaalde gegevenselementen kunnen voor bepaalde aangiftetypen wel van toepassing zijn en voor andere niet. Ook kunnen gegevenselementen voor de ene aangifte verplicht zijn en voor de andere niet. Transit (NCTS) is niet opgenomen in DMS.

Een aangifte in DMS is opgebouwd uit drie niveaus:

1. aangifte (code D in bovengenoemde Bijlage B)

- 2. zending (code GS)
- 3. artikel (code SI)

Gegevenselementen kunnen op één van de drie niveaus voorkomen, maar soms ook op meerdere niveaus. Zo kun je ervoor kiezen een voorafgaand document op aangifteniveau in te vullen (als het voor de gehele aangifte gelijk is), maar ook op zendingniveau. De code bij het gegevenselement laat zien op welk niveau dit element ingevuld kan worden.

DMS kent een groot aantal gegevenselementen, maar niet alle elementen zijn verplicht. DMS onderscheidt:

- verplichte gegevens (code A in Bijlage B)
- gegevens waarvan de lidstaten zelf kunnen bepalen of ze deze wel of niet verplicht stellen (code B)
- gegevens die vrijwillig verstrekt kunnen worden (code C), bijvoorbeeld informatie over andere partijen in de keten, zoals het EORI nummer van de vervoerder

# *3. De belangrijkste inhoudelijke wijzigingen*

DMS brengt heel veel wijzigingen met zich mee ten opzichte van AGS. Veel wijzigingen zal een declarant bij reguliere aangiften zelden of nooit tegenkomen. Daarom beschrijft dit document alleen de meest ingrijpende en belangrijkste wijzigingen. Uiteindelijk is het de verantwoordelijkheid van elke declarant om zichzelf bekend te maken met alle relevante wijzigingen in DMS.

◊ Een nieuw vak/gegevenselement

### • **Soort aangiften**

# o **Handel met fiscale gebieden**

Bij een aangifte uit of naar een fiscaal gebied moet er naast soort aangifte code "CO" de volgende code worden vermeld in het gegeven "Aanvullende regeling":

- bij invoer uit de fiscale gebieden code "F15"

- bij verzending naar de fiscale gebieden code "F75"

## o **Code "EU" komt te vervallen**

Alleen "IM", "CO" en "EX" zijn nog mogelijk.

## o **Achterafaangiften**

Wanneer je achteraf nog een (weder)uitvoer moet indienen, kan je hiervoor het nieuwe "Soort aangifte – aanvulling" (voorheen aangifte type) "R" gebruiken.

# o **Voorafaangiften**

Het is mogelijk ontbrekende gegevens van de voorafaangifte met het aanbrengbericht te overschrijven als deze al in de voorafaangifte waren vermeld. In AGS kon alleen de aankomst gemeld worden.

### • **Aanvullende regeling**

- o Er zijn nu meerdere aanvullende regelingen mogelijk op de gevraagde- en de voorafgaande regeling. Voorheen was dat maximaal één aanvullende regeling. In het codeboek Douane, onderdeel DWU Aangiftebehandeling:
	- Codelijst CLA47: alle mogelijke combinaties van regelingen weergegeven die DMS accepteert
	- Codelijst CL102: lijst van de mogelijke aanvullende regelingen

### • **Aanvullende informatie**

### o **Aanvullende informatie op zending- en artikelniveau**

Aanvullende informatie nu op zending- en artikelniveau in plaats van alleen artikelniveau.

o **Nationale codes gewijzigd**

Alle nationale bestaande codes zijn omgezet van 9xxxx naar Nxxxx omdat dit de wettelijk voorgeschreven structuur is.

• **Bescheiden**

### o **Bescheiden zijn nu opgesplitst in vier nieuwe datagroepen met hun eigen definitie:**

**1. "Bewijsstuk";** zoals certificaten, in- en uitvoer vergunningen en alle bescheiden die niet in de andere groepen voorkomen. Hieronder valt ook het vermelden van facturen. **Facturen** zijn in ieder geval verplicht als de transactiewaarde als uitgangspunt wordt gebruikt voor het bepalen van de douanewaarde door vermelding van waarderingsmethode code '1' (artikel 70 DWU).

Noot: Codelijst CL213 opgenomen in codeboek Douane, onderdeel DWU Aangiftebehandeling voorzien van het referentienummer van de factuur of facturen.

**2. "Aanvullende referentie";** de fictieve TARIC bescheiden (Y-bescheiden) en nationale fictieve bescheiden.

# **3. "Vervoersdocument"**

**4. "Vergunning";** de zogenaamde bijlage A vergunningen, vergunningen bijzondere regelingen en voor het gebruik van vereenvoudigde aangifteprocedures. Alle vergunningen moeten vermeld worden met de betreffende geldige vergunning nummers (controle punt declarant).

## o **Vergunning voor gebruik maandkrediet**

De toepassing van het maandkrediet bij invoer is nu gebonden aan het hebben van een geldige vergunning Uitstel van betaling (DPO genoemd).

# o **Indienen bescheiden bij controle**

Ongeacht of de bescheiden al dan niet een eigen referentienummer dragen, dienen alle over te leggen bescheiden door de aangever te worden voorzien van de MRN van de betreffende aangifte (rechtsboven). Aanleveren bij een nieuwe postbus (nog te benoemen). Wat er in de onderwerpregel dient te veranderen, is:

AGS selectiemededeling DMSDOC en DMSCTL wordt respectievelijk code 10 en code 40 zoals opgenomen in de selectiemededeling met bericht IE460 (invoer) of IE560 (uitvoer).

- **Exporteur**
	- o **Invoer** ◊

De exporteur bij invoer is nieuw. Het is een verplicht gegeven die of op zendingniveau of op artikelniveau moet worden vermeld.

## • **Geadresseerde**

 $\circ$  De geadresseerde bij invoer is vervallen en vervangen door de importeur met een andere definitie. Het te vermelden BTW nummer van de verleggingsregeling is verplaatst naar het gegeven: "Aanvullende fiscale referentie".

# • **Importeur** ◊

o De importeur is opgenomen om de indirect vertegenwoordigde persoon ook in de aangifte als persoon te onderkennen. Definitie: Naam en adres van de partij die een invoeraangifte indient of namens wie deze aangifte wordt ingediend.

# • **Vertegenwoordiger**

### o **Status vertegenwoordiging**

De code '1' (geen vertegenwoordiging) is vervallen. Het element "Status" wordt alleen ingevuld als sprake is van directe vertegenwoordiging (code 2) en indirecte vertegenwoordiging (code 3).

### • **Koper**

- o Als de koper een andere partij is dan de importeur, dan moet deze in de aangifte voor in het vrije verkeer brengen worden ingevuld. Als de douanewaarde wordt vastgesteld op basis van artikel 74 DWU (anders dan op basis van de transactiewaarde), dan moet de koper worden ingevuld als deze bekend is.
- **Verkoper**
	- $\circ$  Als de verkoper een andere partij is dan de exporteur moet deze in de aangifte voor in het vrije verkeer brengen worden ingevuld. Als de douanewaarde wordt vastgesteld op basis van artikel 74 DWU (anders dan op basis van de transactiewaarde), dan moet de verkoper worden ingevuld als deze bekend is.

### • **Aanvullende fiscale referentie**

o Toevoegen art. 23 (verlegging) of fiscaal vertegenwoordiging: het BTW nummer vermelden bij de rol code FR 7. Het mag **alleen verstrekt worden** als de verleggingsregeling art. 23 WOB van toepassing is. Dus vooraf checken. Zie bijlage VIa ADR. Indien IOSS, dit nummer vermelden. Ook moet hier het IOSS nummer

worden vermeld. Het speciale IOSS BTW nummer moet worden vermeld bij de rol code FR5.

### • **Leveringsvoorwaarden**

 $\circ$  Het vermelden van de plaats die behoort bij de code is gewijzigd naar een meer gestructureerde invulling. Stel vast of voor de plaats een UN/LOCODE bestaat zodat dit kan worden vermeld. Deze staan opgenomen in de codelijst CL244 in het codeboek Douane, onderdeel DWU Aangiftebehandeling.

### • **Waarderingsmethode**

 $\circ$  Met de code voor waarderingsmethode geef je aan hoe de douanewaarde is vastgesteld, of op basis van de transactiewaarde (artikel 70 DWU) of op basis van een andere wijze (artikel 74 DWU).

## • **Rechten en belastingen**

## o **Opgegeven douanewaarde**

Als je de douanewaarde zelf wilt verstrekken in plaats van geautomatiseerd te laten berekenen door de Douane, dan dient de douanewaarde in EUR te worden vermeld in gegevenselement 14 03 040 014 (bedrag) in combinatie met de middelcode A00 in gegevenselement 14 03 039 000 (soort belasting). Dit is het geval als de douanewaarde niet op basis van de transactiewaarde (artikel 70 DWU) kan worden berekend, maar op basis van een andere methode (artikel 74 DWU).

## o **Douanewaarde laten berekenen door DMS**

Als je de douanewaarde laat berekenen, dan dien je de volgende werkwijze te volgen: In gegevenselement 14 05 000 000 (valuta factuur) dien je de valuta te vermelden zoals deze in de factuur is opgenomen. Deze valuta moet voorkomen in codelijst CL352 opgenomen in codeboek Douane, onderdeel DWU Aangiftebehandeling. De basis voor het berekenen is het gefactureerd bedrag artikel in gegevenselement 14 08 000 000 (ex vak 42). Dit bedrag moet zijn gesteld in de valuta van de factuur zoals is opgenomen in gegevenselement 14 05 000 000 (valuta factuur).

**Noot:** je moet dus **niet** zelf dit bedrag omrekenen naar EUR. Dit gegevenselement is namelijk niet de douanewaarde en moet overeenkomen met het deel uit de factuur in vreemde valuta die betrekking heeft op het betreffende artikel. DMS zal het gefactureerd bedrag artikel omrekenen met behulp van het wisselkoersen systeem. De onderstaande bijtel- en aftrekposten zullen daarna worden meegenomen in de bepaling van de douanewaarde.

### o **Bijtel- en aftrekposten**

Indien de transactiewaarde van toepassing is, moeten de verhogingen en of verlagingen in deze gegevensklasse worden vermeld zodat deze gegevens bij het automatisch berekenen van de douanewaarde worden meegenomen. De huidige numerieke waarden zijn vervangen door alfanumerieke waarden. In gegevenselement 14 04 000 000 worden met de 'A' codes de bijtellingen vermeld en met de 'B' codes de aftrekposten.

Vreemde valuta is toegestaan. Als vreemde valuta is gebruikt, dan rekent DMS zelf de vreemde valuta om in euro's volgens het systeem wisselkoersen.

**Noot:** Je dient vast te stellen welke waarden van toepassing zijn in de nieuwe situatie door codelijst CL791 in codeboek Douane, onderdeel DWU Aangiftebehandeling te raadplegen. Deze komen namelijk niet in zijn geheel overeen met de oude waardes uit tabel A11.

### • **Oorsprongslanden**

### o **Land van preferentiële oorsprong** ◊

Nieuw is "Preferentieel land van oorsprong" die naast "Land van oorsprong" kan voorkomen. Het land van preferentiële oorsprong moet worden ingevuld als een preferentiële behandeling wordt toegepast in combinatie met een preferentiecode.

### o **Land van oorsprong**

Het land van oorsprong moet worden ingevuld als: a. geen preferentiële behandeling wordt toegepast of

b. het land van niet-preferentiële oorsprong verschilt van het land van preferentiële oorsprong.

- **Plaats van de goederen**
	- o Dit gegeven is o.a. uitgebreid met het element "Kenmerk van de identificatie". Als de goederen, op het moment dat de aangifte wordt gedaan in Nederland liggen, dan moet dit worden aangegeven met het kenmerk (code) "T".
- **CUS-code** ◊
	- o Dit is een nieuw gegeven. Er moet bij het in het vrije verkeer brengen en de (weder)uitvoer van chemische stoffen een CUS code uit de Ecics database worden ingevuld.
- **Transportuitrusting (containers)**
	- $\circ$  Dit gegeven bevindt zich alleen nog op zendingniveau en verwijst naar de onderliggende artikelen.
- **Vervoermiddel bij vertrek, vervoermiddel bij aankomst en actief vervoermiddel aan de grens** ◊
	- $\circ$  Bij de vervoermiddelen is een nieuw element "soort identificatie" toegevoegd waarin je aangeeft om welk soort vervoermiddel het gaat.
- **Soort zekerheidstelling en Referentie zekerheidstelling** ◊
	- o Een nieuw onderdeel bij invoer die moet worden ingevuld als voor bepaalde goederen een zekerheid moet worden gesteld. Bijvoorbeeld bij aangiften voor bijzondere regelingen.
- **Aard van Transactie**
	- o De bestaande ééncijferige codes die per 1-1-2022 van kracht zijn geworden, zijn vervangen door tweecijferige codes (Zie codelijst CL091).
- **Nieuwe eindstatus 'Goederen niet vrijgegeven'** ◊
	- $\circ$  Deze nieuwe eindstatus zal gebruikt worden in situaties dat de goederen niet worden vrijgegeven, maar het niet nodig is verdergaande maatregelen te nemen, zoals in beslag nemen (verbeurd verklaren) van de goederen. In dergelijke gevallen wordt de aangifte net als nu buiten werking gesteld. De aangever zal een mededeling ontvangen dat de goederen niet kunnen worden vrijgegeven. Omdat de goederen niet zijn vrijgegeven voor de nieuwe regeling, bevinden ze zich nog onder de voorafgaande regeling (tenzij sprake is van een situatie waarbij de goederen bijvoorbeeld in beslag worden genomen). Dit is niet anders dan wanneer in de huidige situatie de aangifte ongeldig wordt gemaakt.